## Логотип

Начиная с версии 4.6.99-3 добавилась возможность изменения логотипа кассовой программы.

При установке кассовой программы по умолчанию используется стандартный логотип Artix.

Возможность изменения логотипа кассовой программы задается в конфигурационном файле /linuxcash/cash/conf/ncash.ini.d/gui.ini. Для вывода логотипа необходимо загрузить файл с логотипом на кассу и указать путь к нему в параметре pixmap в секции [UI.MainWindow.appLogo].

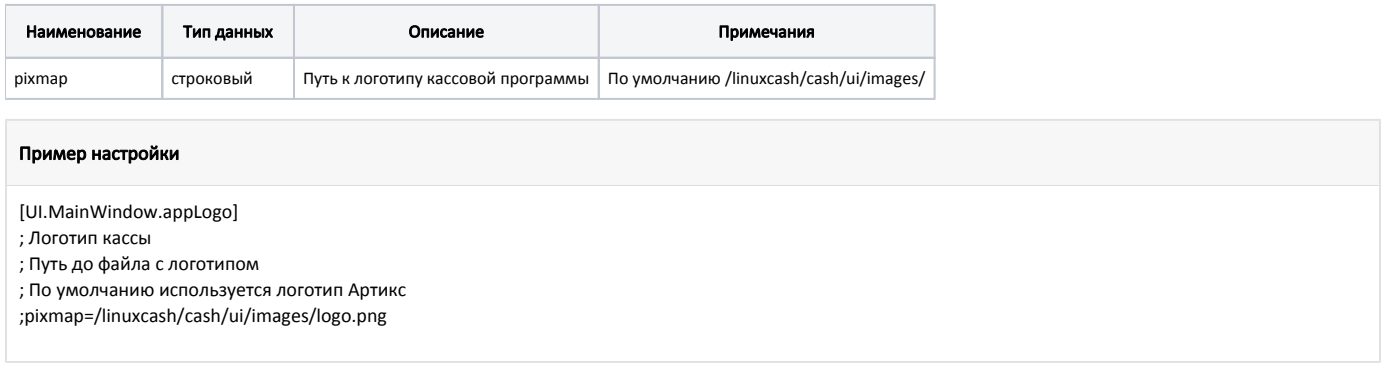

В качестве логотипа могут использоваться изображения в формате bmp, jpeg, pbm, pgm, png, ppm, tif, xbm, xpm.

При создании логотипа высоту изображения рекомендуется задавать не более 22 пикселей. Если высота логотипа больше или меньше этого значения, то при выводе изображения на экран размер картинки будет пропорционально изменен.

Логотип размещается на той же строке заголовка, куда выводится имя зарегистрированного пользователя, поэтому, задавая логотип, необходимо учитывать, что при больших размерах (более 150 пикселей в ширину) имя пользователя может быть смещено.